# **Stop Order**

- An order to sell at a pre-determined stop price.
- Carries a trigger price but not a limit price.
- A sell or buy Stop Order is entered at a stop price below the current market price.
- Once the stock price drops to the stop price, the Stop Order to sell is triggered and becomes a market order to be executed at the market's prevailing price.

# **How to submit a Stop Order?**

1. Go to 'Quote Screen' and select 'Order Pad'.

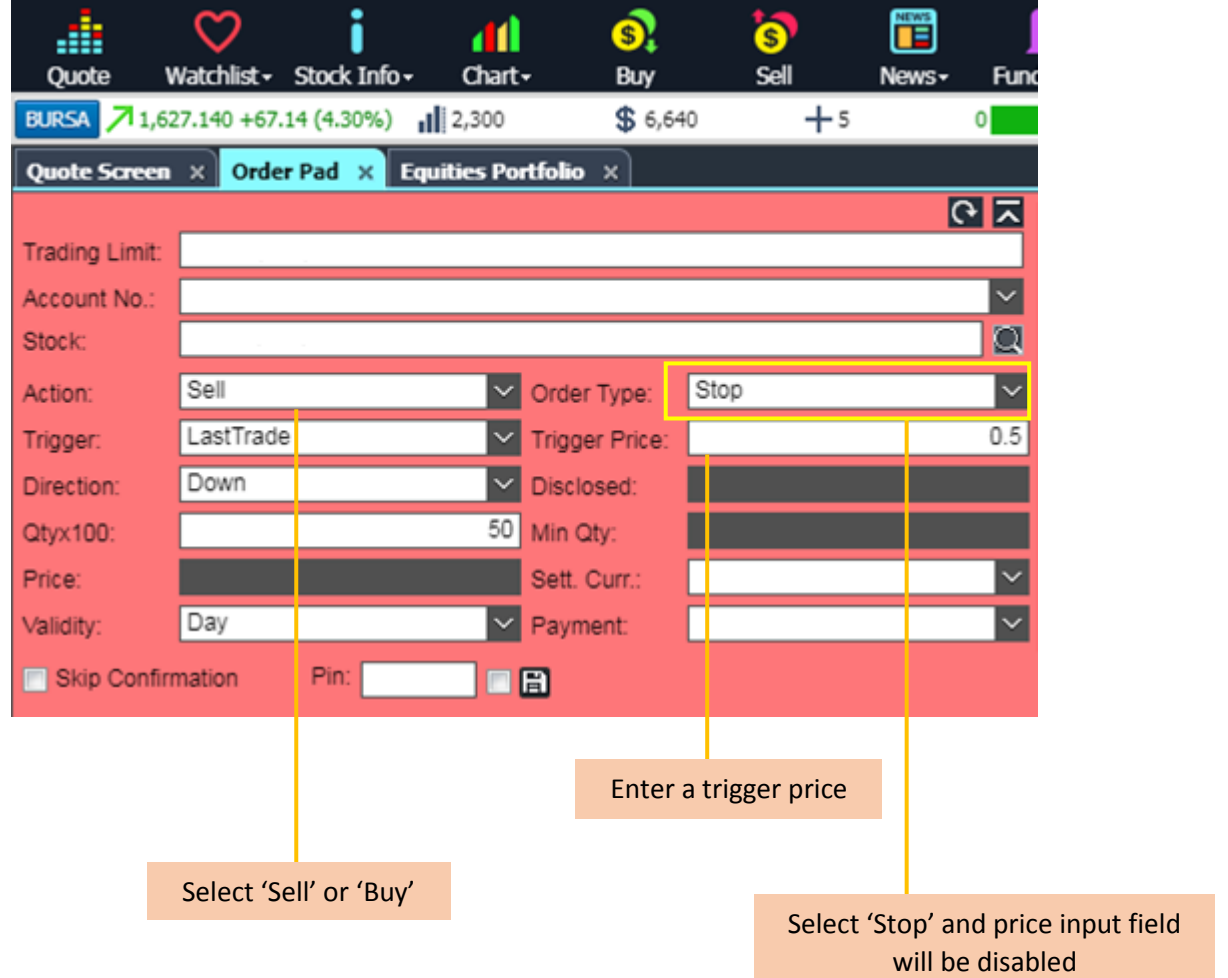

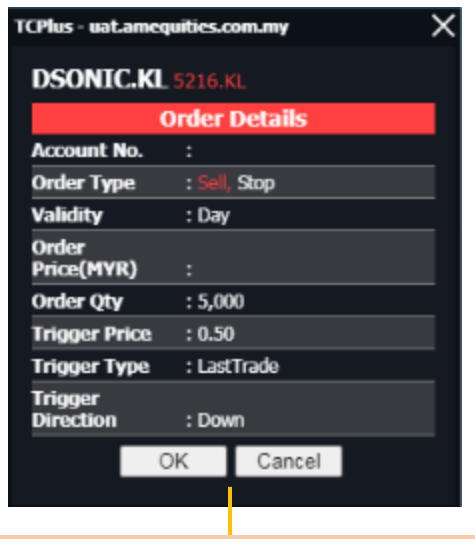

An order details screen will pop once all of the selections are completed.

# **How to view Stop Order book?**

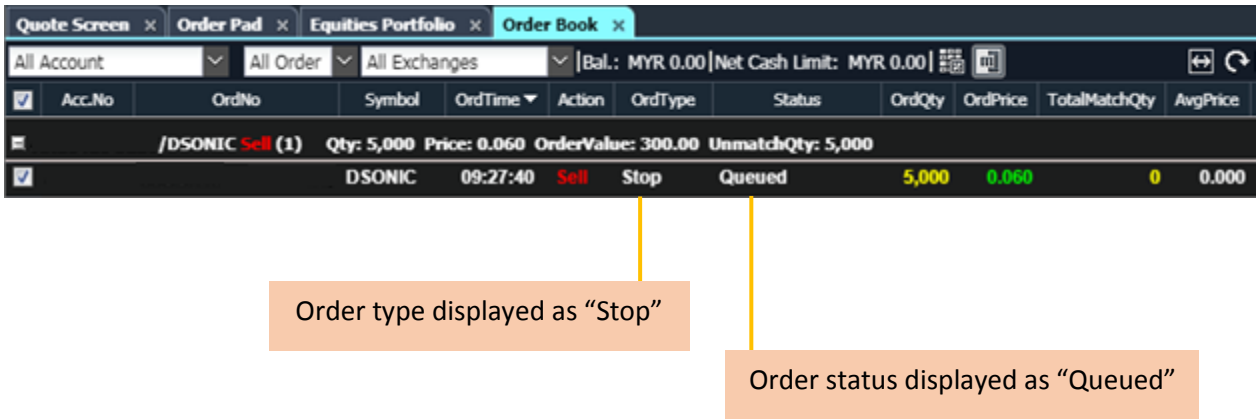

- The Stop Order remains inactive (not visible to the market and thus ineligible for matching) in the order book and only becomes active (eligible for matching) once the trigger price is reached (triggered).
- Once triggered, a Stop Order is converted to a market order.

# **Stop Limit Order**

- An order to buy or sell at a specific limit price.
- Carries TWO prices, a trigger price and a limit price.
- Limit price must be less than trigger price and last done price.
- Once the trigger price is reached, the limit price becomes a limit order to buy or sell at the specified price.

# **How to submit a Stop Limit Order?**

1. Go to 'Quote Screen' and select 'Order Pad'.

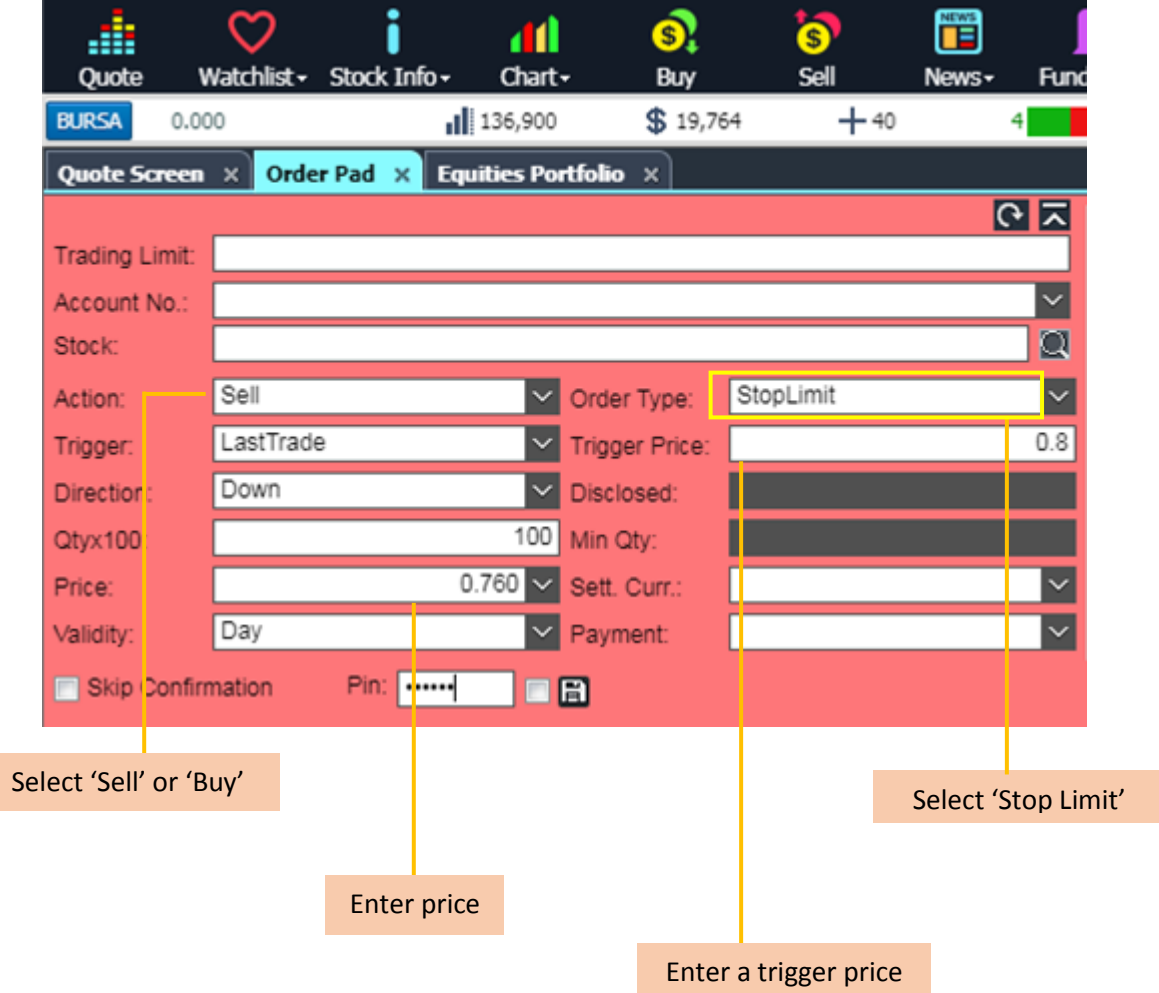

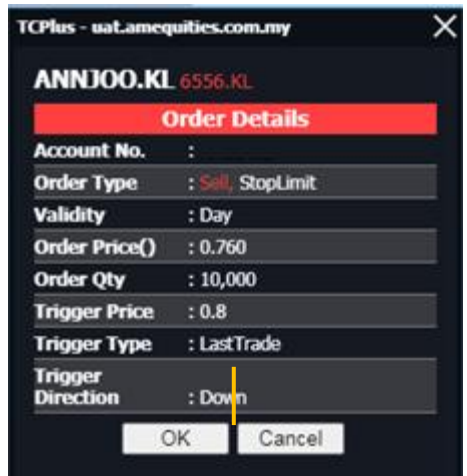

An order details screen will pop once all of the selections are completed.

#### **How to view Stop Limit Order book?**

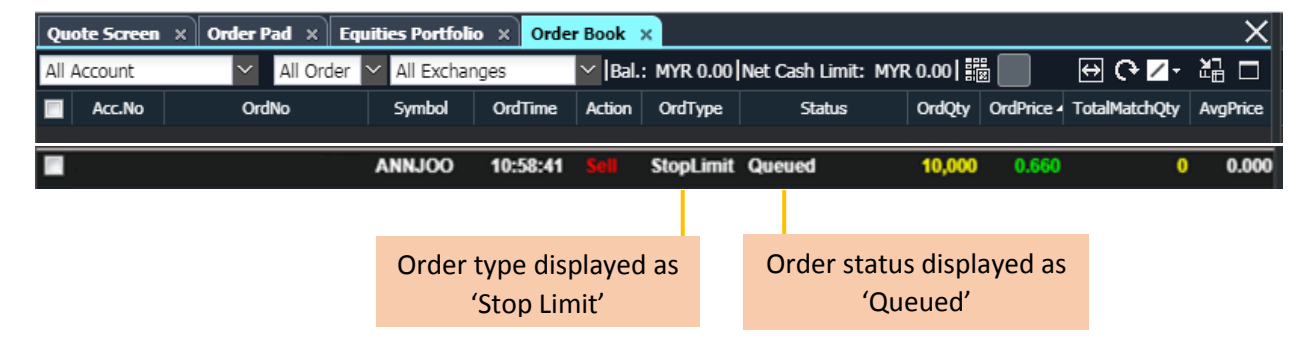

- The Stop Limit Order remains inactive (not visible to the market and thus ineligible for matching) in the order book and only becomes active (eligible for matching) once the trigger price is reached (triggered).
- Once triggered, a Stop Limit Order is converted to a limit order with a limit price equivalent to the limit price specified by the Stop Limit Order.

# **Both Stop Order and Stop Limit Order shares below features: -**

- 1. Trigger price to be set at <= or => of bid, ask and last done price.
- 2. Can be used in combination with Day, Good Till Date and Good Till Cancel type validity.
- 3. Can be accepted by the trading engine during Pre-Opening, Main Trading, Pre-Closing and Trading-At-Last phases.